# **16º Congresso Brasileiro de Geologia de Engenharia e Ambiental**

# **MAPEAMENTO GEOLÓGICO GEOTÉCNICO VOLTADO PARA FUNDAÇÃO NA UNICAMP, CAMPUS BARÃO GERALDO**

Felipe Pessanha **<sup>1</sup>** ; Ana Elisa S. de Abreu **<sup>2</sup>**

**Resumo** – No planejamento da execução de determinadas obras, o projetista deve realizar investigação no terreno que revele suas características físicas. Esse conjunto de diagnósticos pode ser combinado de diversas maneiras, que proporcionem interpretações diferentes, entre elas está a aptidão a cada tipo de fundação. Utilizando as informações de sondagens de simples reconhecimento executadas no campus da UNICAMP em Campinas, SP, foi organizado um banco de dados, o que permitiu a manipulação dos dados em ambiente SIG. Foram elaborados quatro mapas cujos conteúdos são derivados das investigações dos terrenos. São eles: profundidade de NSPT 10, profundidade do nível d´água. colapsividade do solo e declividade. Ao combinar esses dados foi possível definir se determinada região é própria ou não para a execução de fundações rasas no campus e apresentar uma espacialização da profundidade do impenetrável, para apoiar as decisões acerca das fundações profundas.

**Abstract** – In order to plan a new building, the subsoil characteristics need to be investigated. The data of the investigations performed in the UNICAMP campus in Campinas, SP, comprising several soundings with standard penetration tests, were organized in a database and analyzed, to produce information about the conditions for planning the foundations of new buildings in the campus. The data allowed for the preparation of the following maps:  $N_{\text{SPT}}$  10 depth, water table depth, collapsible soils and slope. Combining these maps lead to the organization of the suggested foundation conditions maps regarding shallow foundations. A map depicting the maximum hard penetration surface was developed to support the decisions regarding deep foundations.

**Palavras-Chave** – Standard Penetration Test (SPT); carta de fundações; solos colapsíveis; SIG.

l

<sup>1</sup> Geól., Instituto de Geociências, UNICAMP: Campinas - SP, (11) 99596-6576, f.pessanha1994@gmail.com<br>2 Geól. Instituto de Geociências, UNICAMP: Campinas - SP, (19) 3521-4575, analisa@ige unicamp br

<sup>2</sup> Geól., Instituto de Geociências, UNICAMP: Campinas - SP, (19) 3521-4575, analisa@ige.unicamp.br

# **1. INTRODUÇÃO**

A ocupação de "áreas virgens" é algo frequente durante a expansão da sociedade e para que seja devidamente feita são necessárias investigações, utilizando diversos equipamentos, como a sondagem a percussão.

O estudo fez uso de diversas sondagens de simples reconhecimento do subsolo com SPT realizadas no campus da Universidade Estadual de Campinas (UNICAMP) em Barão Geraldo, Campinas, SP, para montar um banco de dados de fácil manipulação, com o objetivo de elaborar uma carta geotécnica que esboçasse o comportamento dessas "áreas virgens", a partir de áreas investigadas nas suas proximidades. O mapeamento foi realizado na escala 1:10.000 e teve como objetivo principal avaliar a aptidão a fundações.

# **2. CARACTERIZAÇÃO DA ÁREA ESTUDADA**

# **2.1. Localização da Área**

O atual trabalho tem como área de estudos a Cidade Universitária Zeferino Vaz, campus da UNICAMP localizada na cidade Campinas, no distrito de Barão Geraldo, mais especificamente entre as coordenadas 287049m E / 7475920m N. e 289081m E / 7473330m N, sendo arestas opostas de um retângulo que engloba a área.

A área de estudos se delimita de acordo com a [Figura 1.](#page-1-0)

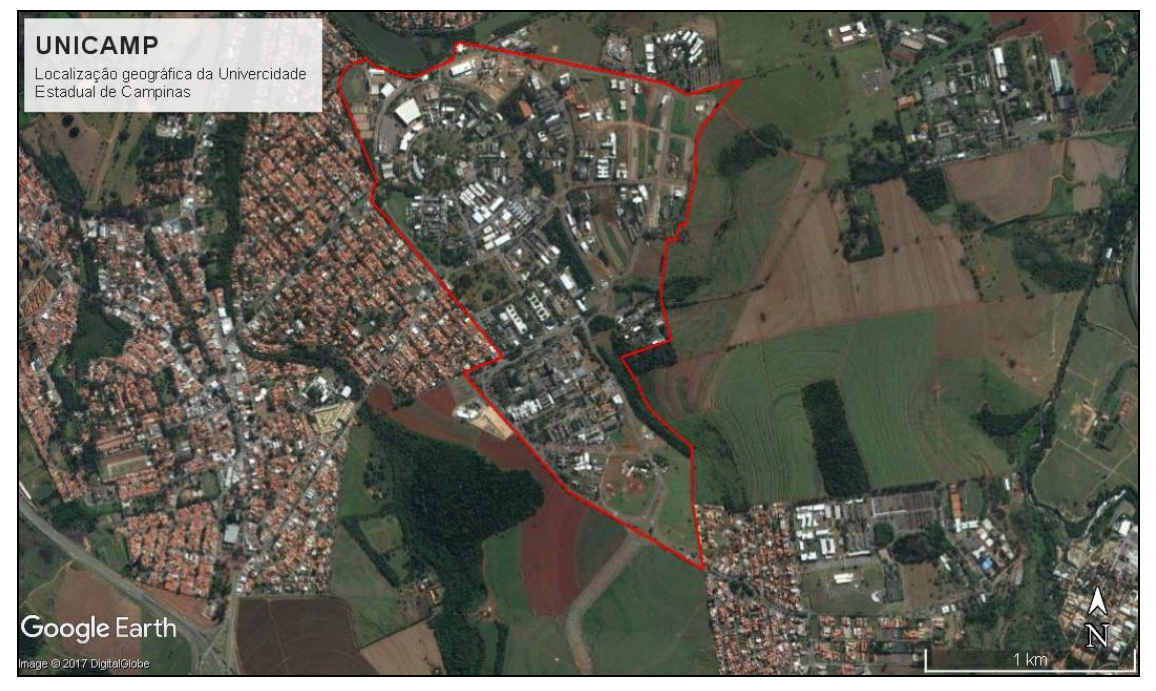

*Figura 1: delimitação do campus da Unicamp, área traçada pelo Google Earth Pro, retirada no dia 04/10/2017.*

## <span id="page-1-0"></span>**2.2. Aspectos Geológicos**

Devido ao baixo número de afloramentos encontrados no campus, a área foi mapeada de acordo com espesso manto de materiais inconsolidados desenvolvido na superfície; sendo assim a partir da classificação genética mencionada na metodologia, foram expostos perfis de alteração de sedimentos e rochas ígneas da Bacia do Paraná, e depósitos quaternários; como mostra a [Figura 2.](#page-2-0)

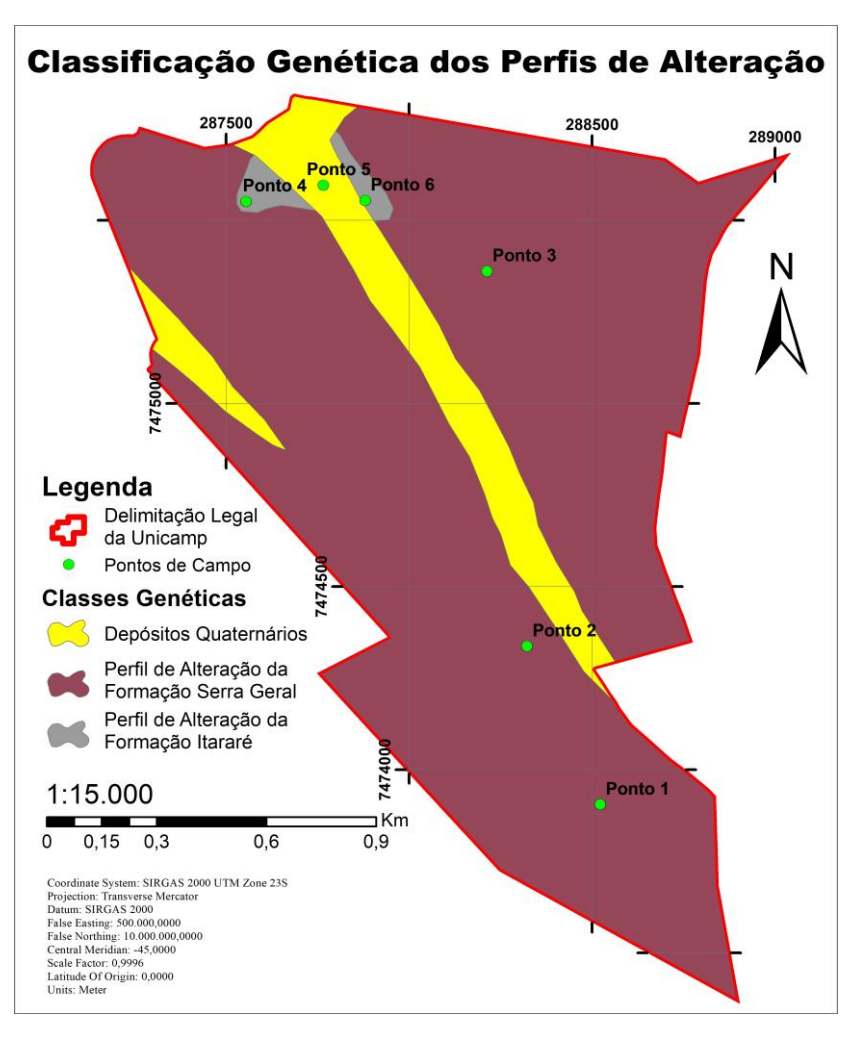

*Figura 2: mapa de classificação genética a partir dos materiais inconsolidados.*

<span id="page-2-0"></span>**Souza Filho (1986)** diz que o Grupo Itararé se estende em quase toda a porção norte e nordeste da folha de Campinas, porém recobertos por corpos cenozoicos fluviais, e corpos basálticos intrusivos (Formação Serra Geral) expressivos em Barão Geraldo.

**Arab, Perinoto & Assine (2009)** fazem um levantamento de colunas estratigráficas na região de Limeira e Piracicaba (a norte de Campinas), uma observação possível é a intensa aparição de porções arenosas, enquanto as pelíticas possuem menor destaque. De modo geral possui arenitos, diamictitos, siltitos e folhelhos da Formação Itararé.

**IPT (1989)** *apud* **de Mio (2005)**, **Peixoto (2001)** e **de Mio (2005)** concordam que a região contempla a formação Serra Geral, caracterizando-a petrograficamente como diabásio. Porém **Peixoto (2001)** observa a presença de uma linha de seixos que apareceu constantemente em seus furos de sondagem.

## **3. MÉTODO**

#### **3.1. Seleção e Agrupamento de Dados**

Os principais dados utilizados neste trabalho foram fornecidos pela Coordenadoria de Projetos e Obras da UNICAMP (CPO), a saber: topografia e as descrições de perfis sondagens com SPT, realizadas em obras de todos os campi pertencentes à UNICAMP. Como o estudo se localiza apenas na região da Cidade Universitária Zeferino Vaz, foram utilizadas apenas dados referentes a essa região.

Analisando os dados referentes a Barão Geraldo, notou-se que a área do campus está subdividida em 52 quadras, sendo que cada uma dessas poderia conter ou não construções. Cada obra continha geralmente mais de um relatório de sondagem, o que totaliza 1920

sondagens realizadas no campus. Sendo assim, foi necessário diminuir esse número, pelo fato de muitas sondagens ficarem condensadas em espaços muito pequenos (devido a escala de mapeamento) e, como algumas não apresentavam descrições coerentes, não agregariam valor ao mapeamento.

As descrições foram escolhidas seguindo os seguintes critérios: foi escolhida apenas uma descrição por construção, sendo que esse perfil deveria ter um comportamento de N<sub>SPT</sub> semelhante aos demais perfis da obra, ou seja, ele deveria ser representativo; quando a quadra apresentava apenas um edifício, foi escolhida mais de uma descrição, seguindo os mesmos padrões de representatividade citados anteriormente, porém essas descrições deveriam estar espalhadas na quadra, para abranger uma máximo de área; o mesmo se aplicou ao caso em que em uma quadra havia mais de uma construção, e uma delas tinha diversas sondagens que contemplassem uma grande área; feito isso a quantidade de boletins diminuiu para 163 sondagens.

Os dados topográficos fornecidos pela CPO foram essenciais para averiguar a declividade do terreno, pois o espaçamento de 1 metro de altura entre as isolinhas tornou o mapa bastante detalhado.

Analisados os boletins, foi necessário organizar todos os dados fornecidos em um banco de dados, que facilitasse sua manipulação no ArcGIS, sendo assim, foram criadas duas planilhas no Excel. A primeira os organiza em tabela, cujas colunas eram nomeadas em: "Quadra" (número da quadra referente no arquivo do AutoCAD), "Nomenclatura" (nome correspondente ao ponto investigado), "Gênese" (provável origem genética do perfil de alteração), "SPT 10" (profundidade referente ao N<sub>SPT</sub> igual a 10), "Imp." (profundidade referente ao impenetrável), "N.A." (profundidade do nível d'água), "Coord X" (coordenadas X dos pontos) e "Coord Y" (coordenadas Y dos pontos).

A segunda planilha foi organizada para melhor visualização da distribuição do número de golpes, em relação a sua profundidade; onde as quadras estão organizadas em ordem crescente na horizontal, junto com as respectivas sondagens escolhidas. Cada linha representa um metro, e a cada metro há o número de golpes que está evidenciado no boletim.

## **3.2. Tratamento dos Dados**

Para a confecção da maior parte dos mapas foi usada a ferramenta "*Topo Raster*" do ArcGIS, própria para confecção de Modelos Numéricos de Terreno (MNT); por meio de dados pontuais e contornos, sendo assim a informação é mais fidedigna quando está próxima ao ponto investigado. Com esta ferramento foram gerados os seguintes mapas: "*Mapa de Profundidade de NSPT 10*", "*Mapa de Profundidade do Impenetrável*", "*Mapa de Profundidade do Lençol Freático*" e "*Mapa de Materiais Inconsolidados*". O "*Mapa de Declividade*" foi feito utilizando a ferramenta "*Contour*".

A "Carta de Aptidão de Fundações Rasas" reúne informações das isolinhas de N<sub>SPT</sub> igual a 10, da profundidade do lençol freático, dos materiais inconsolidados e da declividade; que foram reclassificados pela ferramenta "*Reclassify*", em áreas que são ou não favoráveis ao uso de sapatas quadradas de 2 metros de lado apoiadas a 1 metro de profundidade. Feito isso, foi usada a lógica booleana para somar o mapa de  $N_{\text{SPT}}$  igual 10 e do nível de lencol freático, originando a carta de solos colapsíveis, e a soma dessa carta com o mapa de declividade gera a carta de aptidão.

Além das cartas e mapas, foram realizadas saídas de campo, cujo principal intuito era analisar a diferença do comportamento do horizonte de alteração, pois a ausência de afloramentos representativos no campus limita a interpolação dos dados; sendo assim se observou as variações de cores, plasticidade e pegajosidade, para notar a diferença de quantidade de argila presente em cada ponto; junto da declividade do terreno, certificando a topografia, parte do mapa geomorfológico e hidrografia local. Os pontos de campo mencionados estão representados na [Figura 2.](#page-2-0)

## **3.3. Superfícies Baseadas no SPT**

Foram escolhidos dois valores de  $N_{SPT}$  para compor o intervalo de profundidades de interesse. O primeiro valor é de  $N_{SPT}$  igual a 10, esse valor é representativo pelo fato de delimitar o valor mais alto de golpes que classifica um solo como colapsível; o segundo intervalo é o

impenetrável, ressaltando que ele não se refere necessariamente ao topo rochoso, porém é uma superfície que transpõe confiança para o apoio de uma fundação.

Na análise dos valores do índice de  $N_{\text{SPT}}$ , foram consideradas as últimas aparições dos índices, ou seja, a medição referente a 10 golpes que se encontra em maior profundidade, pois durante as sondagens é comum a elevações bruscas do valor, e em poucos metros reduzir novamente; quando não é aferido o valor exato de 10, é feito uma aproximação linear entre os pontos que as contem.

Foi considerado apenas como impenetrável as investigações que satisfizessem a norma NBR 6484/2001; porém em muitos casos as sondagens não atingiam esse nível, sendo assim, de acordo com a NBR citada, o motivo de parada da investigação é justificado e acordado entre o responsável da obra e o proprietário.

O produto final são dois mapas, um da profundidade relativa do  $N_{\text{SPT}}$  igual a 10, e outro referente a profundidade do impenetrável; a análise da distância vertical que se encontra as medições é usada para relacionar a capacidade de carga, que a subsuperfície pode suportar, permitindo uma extrapolação inicial de qual fundação é mais adequada para o local.

## **3.4. Superfície do N. A.**

Para o complemento das informações geradas usando o  $N_{SPT}$ , a profundidade do lençol freático também foi usada para criação de outro mapa auxiliar. Tal informação foi fornecida pelos boletins da investigação.

Esse produto tem grande importância por auxiliar na suposição do comportamento de uma investigação, a presença ou não de água pode definir se a fundação será rasa ou profunda, qual o método (tipo) de fundação será utilizado, e pode apontar possíveis solos colapsíveis, se usado corretamente com o mapa de N<sub>SPT</sub> igual a 10.

Assim como os mapas anteriormente citados, a superfície do lençol freático foi gerada por dados pontuais, recolhidos dos boletins de sondagem, junto da presença de corpos d'água passíveis de mapeamento em campo ou via satélite.

#### **3.5. Solos Colapsíveis**

Caracterizados pela alta porosidade e ausência de umidade, sendo que a aplicação de sobrecarga, quando saturados, acarreta em uma diminuição brusca do seu índice de vazio (**Lollo 2012**), denominada colapso.

**Lollo (2012)** aborda diversos autores, que classificaram de diferentes maneiras o comportamento de solos colapsíveis, todas considerando a elevada porosidade e baixa umidade, porém não existe consenso da espessura de camada que o solo deve ter, e muito menos valores de  $N_{\text{SPT}}$  que apontem tal comportamento.

**Augusto Filho & Ridente Júnior (1999)** *apud* **Lollo (2012)** e **Mendes & Lorandi (2002) apud Lollo (2012)** discriminaram valores de N<sub>SPT</sub> referente a essa conduta, sendo que o primeiro aponta número de golpes menor que 10, e o segundo menor que 6.

Apesar da diferença de opiniões, quando se trata de construções que exijam a realização de fundações, costuma-se adotar números de golpes maiores ou métodos investigativos próprios, diferentes dos citados pela literatura. Porém, como dito anteriormente, a carta de solos colapsíveis segue a orientação de Augusto Filho e Ridente Júnior em 10 golpes.

## **4. RESULTADOS E DISCUSSÃO**

## **4.1. Caracterização Geotécnica**

#### 4.1.1. Mapa de Materiais Inconsolidados

Os pontos referentes a formação Serra Geral podem ser classificados como um latossolo vermelho, demonstrando um perfil de coloração marrom escura e avermelhada, com textura argilosa, e presença de minerais granulares (visíveis a olho nu), um clássico perfil de alteração de diabásio. Enquanto os pontos de alteração da formação Itararé mostram um perfil mais arenoso, com coloração amarelada, muito diferente de um latossolo.

A presença de aluvião também é muito característica, sempre com coloração cinza e consistência mole a muito mole, além de estarem próximas ou sobre as drenagens, o que

permitiu o traçado de corpos quaternários no mapa de materiais inconsolidados. Porém um grande impasse para a identificação desses solos, foram os aterros, presentes constantemente nas mesmas áreas, laçados com a intenção de substituir o material mole do aluvião, por um material de maior consistência que permitisse a conquista da área.

A classificação dos pontos de sondagem, não permitiu nenhuma delimitação precisa da formação Itararé, porém, a saída de campo possibilitou seu traçado.

Sendo assim, com as informações adquiridas durante o estudo, é possível realizar a confecção de um mapa de materiais incnsolidados da região. O mapa possui pouca aparição dos solos de alteração da formação Itararé, como dito anteriormente, pela baixa expressividade e inconsistência do solo oriundo dela, durante as investigações percussivas. Os solos desenvolvidos sobre a formação Serra Geral são os que predominam em toda a extensão do campus, juntos de depósitos quaternários localizados às margens dos córregos da região. Como demostra a [Figura 2.](#page-2-0)

#### 4.1.2. Declividades

De acordo com **Nunes** *et al.* **2006**, colinas amplas e suaves possuem uma declividade que variam entre 0 e 10%, o que significa um ângulo entre 0 e 5,7º, sendo essa a que supostamente domina o terreno da Unicamp. O mapa de declividade utilizou todas as curvas de nível fornecidas pela CPO, com espaçamento de 1 metro de altura entre as isolinhas, que torna o mapa mais detalhado.

De acordo com **Balbino (2017)**, da empresa Balbino Fundações, a maioria dos maquinários dispostos pela empresa, são capazes de enfrentar terrenos com declividade de até 25%, ou quando estão menos carregados, podem avançar a 30% de declividade. Sendo assim não é preciso a confecção de outro mapa de declividade com especificações de maquinários, já que maior parte do mapa não supera valores de 20% de desnível vertical. Ou seja, o relevo da região do campus não é um fator limitante para a aplicação de fundações.

Declividades de até 30% recobrem cerca de 93% da área do campus, sendo assim, qualquer maquinário leve é capaz de circular, obviamente com exceção de alguns locais de corte e aterro que chegam a ser verticais; o mesmo pode-se dizer para maquinários pesados, cuja declividade limitante de 25%, que se diminuída a 20% (para facilitar contas) permitirá acesso a 90% da área. Confirmando o mencionado anteriormente, que a declividade não é um grande fator limitante.

## 4.1.3. Superfície de  $N_{\text{SPT}}$  igual a 10

Dentre os mapas gerados a partir de dados pontuais, o de  $N_{SPT}$  igual 10 é o que apresenta maior detalhamento, por possuir mais pontos, o que deixa claro o comportamento da superfície e em qual profundidade ela se encontra.

Como esse mapa está relacionado diretamente com o mapa de solos colapsíveis, quanto menor a profundidade do  $N_{\text{SPT}}$  igual a 10, menor será camada com potencial colapsível, sendo assim, a espessura da lâmina que deve ser escavada para supera-lo será menor, assim como o esforço para encontrar porções de solos mais compactas. O raciocínio oposto vale para porções com maior profundidade, ou seja, quanto mais profundo for o  $N_{\text{SPT}}$  igual a 10, maior terá de ser o esforço para superar um possível solo desse gênero, e para encontrar materiais mais compactos.

De modo geral a média está em 6,76 metros de profundidade, os locais de maior profundidade são casos isolados, chegando a 25,15 metros em um ponto localizado a norte do mapa, e outros pontos que variam de 12 a 14 metros. 84% da área do campus possui o  $N_{\text{SPT}}$  igual a 10 nos primeiros 10 metros.

#### 4.1.4. Mapa do Impenetrável

Assim como no anterior, a menor profundidade da superfície também é preferível para a escolha da fundação. A [Figura 3](#page-6-0) demonstram muito bem o comportamento do impenetrável na área. A tabela 1 apresenta a área relativa dos intervalos de profundidade do impenetrável no campus de Barão Geraldo.

A favorabilidade pela menor profundidade se dá ao fato da capacidade de carga, como o impenetrável representa valores altos de N<sub>SPT</sub>, isso propicia grandes capacidades de suporte (independente da distância vertical que se encontra), logo, quanto mais raso esse ponto de apoio estiver, melhor, pois a camada a ser escavada é menos espessa.

Porém, são poucos os pontos que averiguam o impenetrável superficialmente, sendo as áreas de coloração esverdeada do mapa, as que não possuem informação, onde o software extrapolou para zero a profundidade. A média dos valores se encontram em 14,45 metros, com valor máximo de 29,63 metros e valor mínimo de 0,5 metro.

Diferente do mapa anterior, a superfície do impenetrável se encontra em maior profundidade como era esperado, porém as estatísticas apontam que a moda é o intervalo de 10 a 15 metros.

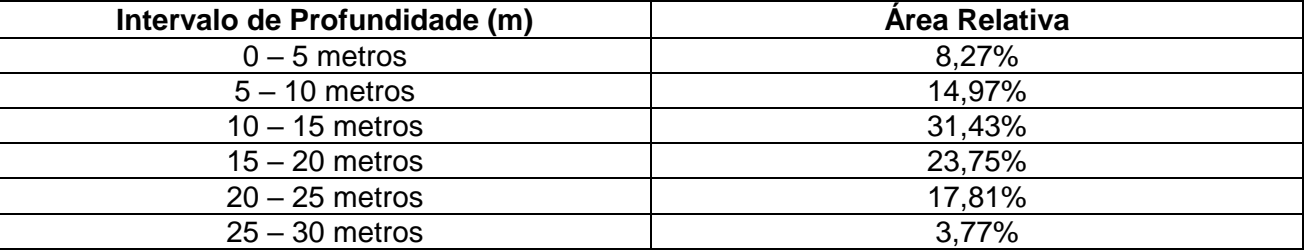

*Tabela 1:Área relativa a cada intervalo da profundidade do impenetrável.*

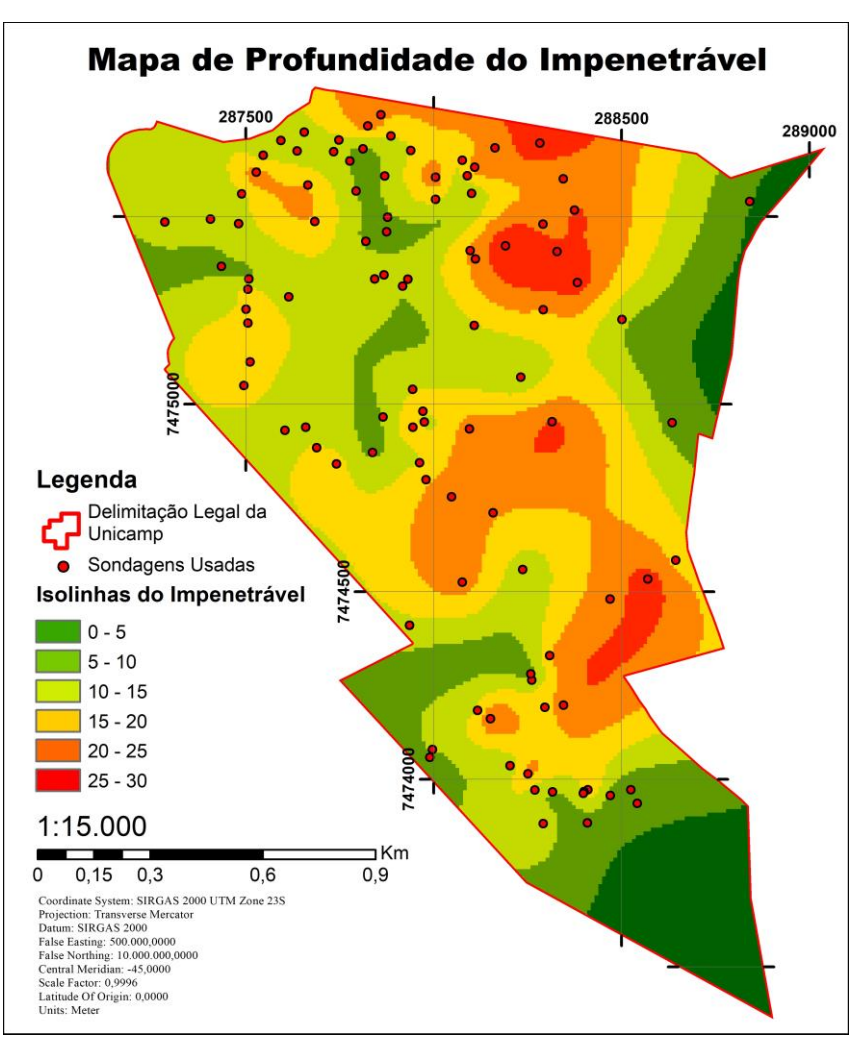

<span id="page-6-0"></span>*Figura 3: mapa de curvas isométricas da superfície do impenetrável.*

#### 4.1.5. Mapa da profundidade do N. A.

A utilização de um mapa com o nível do lençol freático é favorável por ser um fator estritamente limitante na aplicação de algumas fundações, e com o auxílio do mapa de  $N_{\text{SPT}}$  igual a 10 corpos colapsíveis podem ser extrapolados.

Lembrando que as medições do nível d'água ocorreram durante a execução da investigação, sendo assim, elas não foram feitas em nenhum período específico do ano, logo, o modelo digital de terreno fez uma interpolação de medidas retidas em período chuvoso e no período seco, dando uma mescla entre as sazonalidades. Devido ao fato do intervalo de ocorrência entre as construções serem grandes (há medidas desde as primeiras obras do campus, até as mais atuais), caso separasse as medidas entre dezembro e fevereiro (período chuvoso) e entre maio e agosto (período menos chuvoso), o produto final também seria equivocado, pois tais medidas não foram feitas durante o mesmo ano.

Durante a construção dos mapas, foram necessárias algumas adaptações nos traçados, pois o software leva em consideração apenas as informações que contem valores referenciados em sua tabela de atributos, ou seja, mesmo inserindo os *shapefiles* "Córregos" e "Corpos Hídricos" como *stream* e *lake*, respectivamente, na função "Topo Raster", esses não causavam nenhuma diferença caso fossem inseridos na fórmula ou não; logo criou-se uma *poliline* sobre esses corpos, com valores de nível d'água igual a 0, e quando inseridos no cálculo como *countour*, gerava uma representação fidedigna sobre como esse superfície se comporta na natureza.

Sendo assim, a área onde o N. A. aflora com menos de 5 metros de profundidade equivale a 17,79% do total, que supostamente não o torna um fator limitante, porém, elevações do nível em períodos chuvosos pode aumentar essa relação.

#### 4.1.6. Carta de Aptidão à Fundação Rasa

Tratado os dados por meio da lógica booleana, o resultado será a área supostamente apta a receber fundações rasas. Levando em consideração que que a fundação escolhida como modelo é uma sapata quadrada, com 2 metros de lado, posicionada a 1 metro de profundidade; outras aplicações também são possíveis, porém é inviável a abrangência delas em uma única carta.

Por conseguinte, o leitor das cartas deve analisar se a área desejada é apta ou não para fundações rasas, e caso tenha um resultado negativo, deverá analisar outras aplicações com fundações profundas, que fica a cargo do "*Mapa de Profundidade da Superfície do Impenetrável*".

No campus da UNICAMP em Barão Geraldo apenas 2,6% da área total mostra-se apta para utilização de fundações rasas, como mostrado na figura 4. O fator determinante para a pouca abrangência é o valor do SPT em baixa profundidade, afinal, a declividade e a profundidade do N.A. (quando distantes dos corpos hídricos) não foram fatores limitantes.

Mesmo assim, quando analisado o mapa de profundidade da superfície de  $N_{\text{SPT}}$  igual a 10, boa parte da região está dominada pelo intervalo de profundidade de 0 a 10 metros, não sendo recomendada a aplicação de fundações rasas na maior parte do campus.

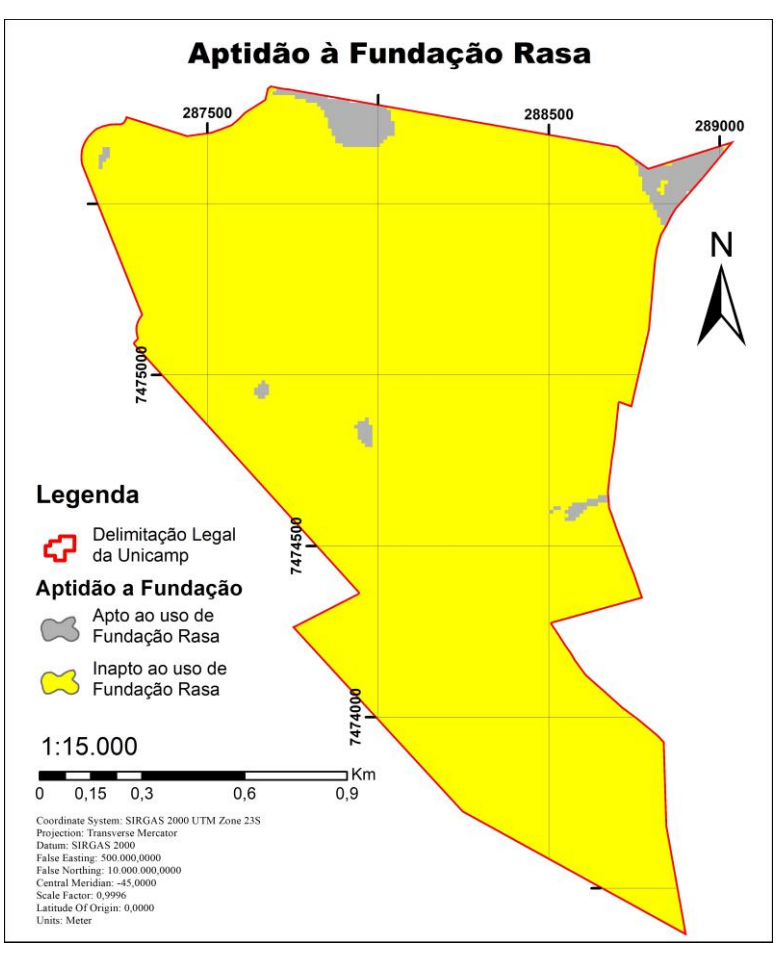

*Figura 4: carta de aptidão a fundações rasa.*

# **5. CONCLUSÕES**

A interpretação das informações geológico-geotécnicas disponíveis em 163 perfis individuais de sondagem executadas na área da Cidade Universitária Zeferino Vaz, da UNICAMP, situada em Barão Geraldo, Campinas, permitiu a elaboração de cartas destinadas à escolha dos tipos de fundações a serem adotadas nas edificações a serem construídas no campus.

A região estudada não demonstrou favorabilidade à aplicação de fundações diretas, pois na área predominam solos com valores de  $N_{\text{SPT}}$  inferiores a 10, o que foi considerado uma indicação da possibilidade de colapso. Esta recomendação é influenciada pela escolha dos critérios que determinaram as características da fundação rasa usada como base. Neste estudo considerou-se uma sapata quadrada de 2 metros de lado apoiada a 1 metro de profundidade, logo, o resultado seria diferente para outras fundações apoiadas em níveis inferiores.

Técnicas de substituição ou tratamento de solos com baixa capacidade de suporte não foram consideradas neste estudo, porém o tratamento do solo superficial é sempre uma opção, para aumentar a capacidade de carga e viabilizar fundações mais baratas. Neste aspecto o uso do mapa de superfície de  $N_{SPT}$  igual a 10 é de grande valor, para ter uma ideia da lâmina de solo que deverá ser considerada

Para a adoção de fundações profundas interessa a profundidade da superfície do impenetrável, que está interpretada na [Figura 3](#page-6-0) e sugere uma boa perspectiva para a adoção de fundações profundas no campus. Nesse caso, o mapa independe de uma fundação específica, então pode ser utilizado para qualquer abordagem que necessite do impenetrável como apoio ou referência.

A aquisição de novos dados propicia um maior refinamento do resultado, desta forma, os mapas e cartas apresentados são uma generalização a partir de resultados pontuais distribuídos por toda a área do campus e devem ser utilizados como orientação para a tomada de decisões

em fases de planejamento e anteprojeto. Eles não substituem as investigações diretas que devem ser realizadas no local de implantação de cada obra.

## **AGRADECIMENTOS**

O autor agradece ao funcionário da UNICAMP Sr. José Renato Prado por fornecer os dados que viabilizaram o projeto.

## **REFERÊNCIAS**

ARAB, P. B., PERINOTTO, J. A. D. J., & ASSINE, M. L. (2009). Grupo itararé (P-C da bacia do Paraná) nas regiões de Limeira e Piracicaba-SP: Contribuição ao estudo das litofácies. Geociências, 501-521.

ASSOCIAÇÃO BRASILEIRA DE NORMAS TÉCNICAS (2010). NBR 6211: Projeto e execução de fundações. Rio de Janeiro.

ASSOCIAÇÃO BRASILEIRA DE NORMAS TÉCNICAS (2001). NBR 6484: Solo – Sondagens de simples reconhecimento com SPT – Método de ensaio. Rio de Janeiro.

BALBINO, R. (2017). Comunicação pessoal durante o curso "FUNDAÇÕES, ESCOLHA DO TIPO E PROJETO". Universidade Estadual de Campinas. Campinas/SP.

DE LOLLO, J. A. (2012). Revisão dos Métodos de Cartografia Geotécnica de Materiais Geológicos Colapsíveis. Capítulo do Livro "Cartografia de Solos Colapsíveis". 99-117.

DE MIO, G. (2005). Condicionantes geológicos na interpretação de ensaios de piezocone para a identificação estratigráfica na investigação geotécnica e geoambiental. Tese de Doutorado, Escola de Engenharia de São Carlos, Universidade de São Paulo. 226-234.

DOS SANTOS, J. V. (2016). Aplicação de SIG para análise de perfil geológico-geotécnico do campus sede da UFSC e elaboração de cartas de aptidão para fundações utilizando sondagem SPT. Dissertação de Mestrado. Universidade Federal de Santa Catarina.

NUNES, J. O. R.; FREIRE, R.; PEREZ, I. U. (2006). Mapeamento Geomorfológico do Perímetro Urbano do Município de Presidente Prudente-SP. In: VI SIMPÓSIO NACIONAL DE GEOMORFOLOGIA, Goiânia.

PEIXOTO, A. S. P. (2001). Estudo do ensaio *SPT-T* e sua aplicação na prática de engenharia de fundações. Tese de Doutorado. Universidade Estadual de Campinas, Faculdade de Engenharia Agrícola. 65-86.

PREFEITURA DA CIDADE UNIVERSITÁRIA "ZEFERINO VAZ" (2011). O Plano Diretor da UNICAMP: planejamento urbano e gestão de uso e ocupação do solo do campus da Cidade Universitária "Zeferino Vaz". Coordenação de Vanderlei Braba, Christiane Chuffi e Giovanni A. Capeli. São Paulo, Campinas.

SOARES, W. C. (2011). Banco de dados geológico – geotécnicos em sondagens à percussão e uso em SIG: análise espacial da profundidade do lençol freático e do N<sub>SPT</sub> para obras de fundação em João Pessoa – PB. Tese de Doutorado. Escola de Engenharia de São Carlos da Universidade de São Paulo.

SOUZA FILHO, E. E. D. (1986). Mapeamento faciológico do Subgrupo Itararé na quadrícula de Campinas (SP). Tese de Doutorado. Universidade de São Paulo.

ZUQUETTE, L. V.; GANDOLFI, N. (2004).Cartografia Geotécnica**.** São Paulo: Oficina de Textos. 2004.